# *Documentation*

This application facilitates conducting the multiple price list task between pairs of lotteries with fixed lottery outcomes and varying probabilities, as proposed by Holt/Laury (2002), as an *oTree* application (Chen et al., 2016) in numerous different variants by simply altering the documented variables in config.py.

Please note that, starting with oTree version 1.2.x, the template Base.html (in \_templates/global) has been renamed to Page.html. If you wish to stick to an older version, please replace {% extends "qlobal/Page.html" %} by {% extends "global/Base.html" %} in all HTML-templates in the app folder.

# *Installation*

To install the app to your local *oTree* directory, copy the folder "mpl" to your *oTree* Django project and extent the session configurations in your settings.py at the root of the *oTree* directory by something like

```
SESSION_CONFIG = [
  ...
  {
    'name': 'mpl',
    'display name': "Multiple Price List (Holt/Laury)",
    'num_demo_participants': 1,
    'app_sequence': ['mpl'],
  },
  ...
]
```
Please note that global settings as REAL WORLD CURRENCY CODE, USE POINTS, as well as SESSION CONFIG DEFAULTS (including participation fee and real world currency per point) are – as for all *oTree* apps – specified in *oTree*'s settings.py rather than the application itself but do affect the display of currency figures as well as the calculations of payoffs and amounts to pay.

## *Setup*

To set up the task, the only thing to be done is to alter pre-defined variables in the file config. py at the root of the app's directory. Any combination of the variables described below is operable. By that means, several different variations of the task are easily implemented. The following variables can be specified:

## **lottery\_•\_•** (decimal/currency fields):

lottery a lo, lottery a hi, lottery b lo, and lottery b hi determine the "low" and "high" outcomes for "Lottery A" and "Lottery B", respectively. Outcomes are identical for all choices and only probabilities of high and low outcomes change. (Please note that the currency of payoffs displayed to subjects is determined by the global settings of *oTree* in settings.py.)

# **num\_choices** (integer field):

Number of choices between "Lottery A" and "Lottery B". As in Holt/Laury (2002), num choices determines the probabilities of high and low outcomes of both lottery "A" and "B": for num\_choices being specified as *x*, the probability of outcome "high" is *1/x* in the first choice, *2/x* in the second, etc.

# **certain\_choice** (boolean field):

Defines whether a certain choice is included in the choice list or not. That is, if certain choice = True, the choice between lottery "A" and "B" with a probability of 1 for the high outcome is included; if  $\overline{c}$  certain choice  $=$ False, the list only contains ( $num\ choices - 1$ ) binary decision pairs. Note, however, that the probability of outcome "high" is set by num choices, not by  $(num choices - 1).$ 

# **one\_choice\_per\_page** (boolean field):

If one choice per page =  $True$ , each single binary choice between "Lottery A" and "Lottery B" will be rendered on a separate page. Technically, each decision is separated into rounds, i.e. the first choice is made in round 1, the second choice in round 2, etc. Accordingly, the dataset for download contains num choices rows, one for each round, for each subject with a single observation corresponding to the respective choice. If one choice per page  $=$ False, all num choices pairs are displayed in a single table on one page.

#### **random\_order** (boolean field):

If random order = False, all num choices binary decisions are listed in ascending order of the probability of the high outcome; if  $r$  random order  $=$ True, the ordering of binary decisions is randomized for display.

#### **enforce\_consistency** (boolean field):

If enforce consistency =  $True$ , subjects are enforced to answer the choice list without preference reversals. That is, all "A" lotteries above a selected option "A" and all "B" lotteries below a selected option "B" are automatically checked (i.e., subject have to click two radio buttons at most). Therefore, enforce consistency =  $True$  implies a single switching point and thereby imposes strict monotonicity of revealed preferences and enforces transitivity. Note that  $entore\_consistency = True$  is only implementable for single-page choice lists in ascending order, i.e. if  $\overline{one}$  choice per page  $=$ False and random order = False.

# **percentage** (boolean field):

In the classical task proposed by Holt/Laury (2002), probabilities are displayed as fractions with the number of choices determining the denominator, which can be achieved by specifying  $percentage = False$ . To render the probabilities of outcome "high" as a percentage number, set  $percentage = True$ .

#### **small\_pies** (boolean field):

To emphasize differences in probabilities,  $\overline{\text{small}_\text{pies}}$  = True renders smallish pie charts on the left of "Lottery A" and on the right of "Lottery B", respectively, in each row of the table listing the binary choices (see Figure 1 for an example of the Holt/Laury (2002) parameterization with  $\frac{1}{\text{small}}\text{pies}$  = True). If small pies = False, no graphical illustrations will be displayed.

#### **large\_pies** (boolean field):

If one choice per page =  $True$ , lotteries "A" and "B" can be rendered in terms of large pie charts instead of verbal descriptions in tabular format (as for instance applied by Hey/Orme, 1994). If  $\overline{large\ pies}$  = True, lotteries are depicted as pie charts representing the probabilities with labels for the payoffs (see Figure 2). Moreover, input is facilitated by replacing the radio buttons and the "next" button by choice buttons for option "A" and "B" respectively.

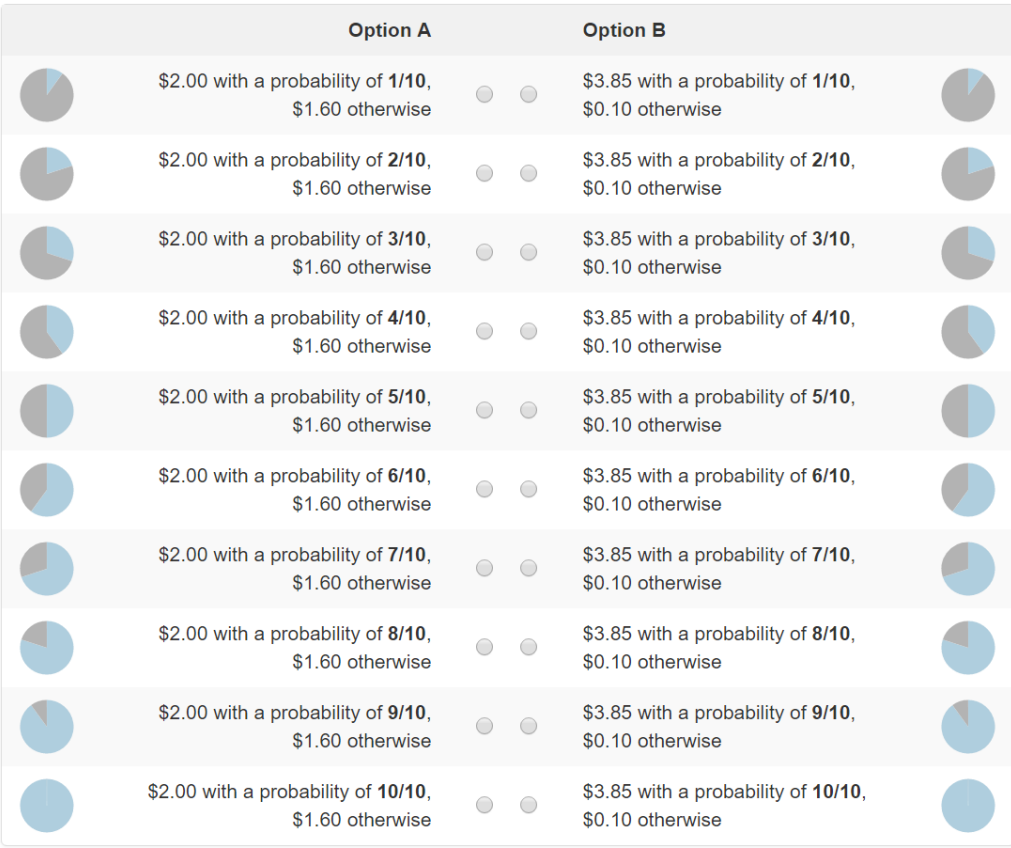

**Figure 1.** Choice list with parameterization of Holt/Laury (2002) and options cer-

tain\_choice = True, one\_choice\_per\_page = False, random\_order = False, and small\_pies = True.

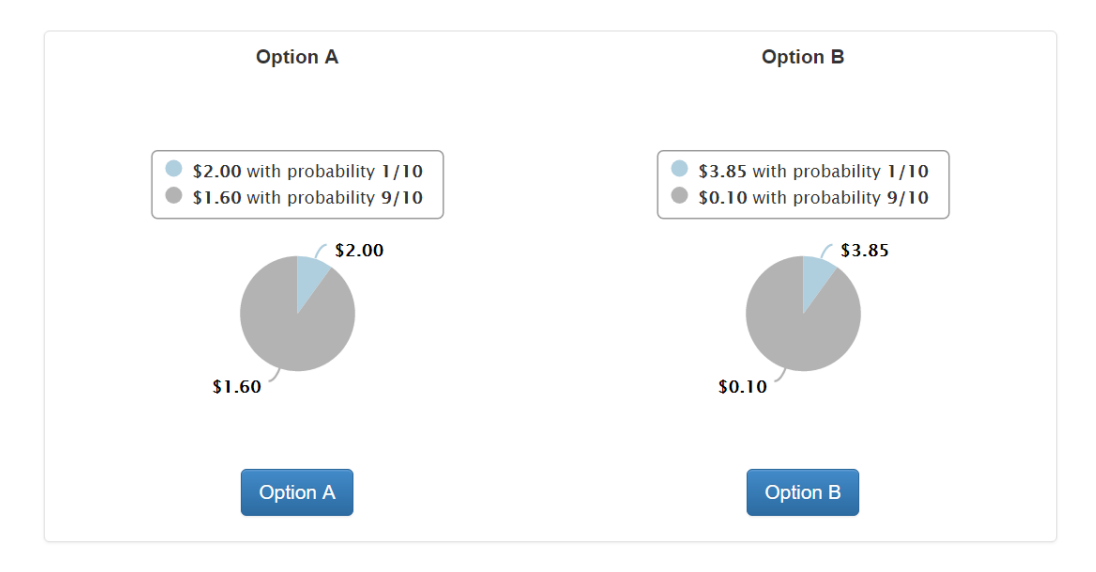

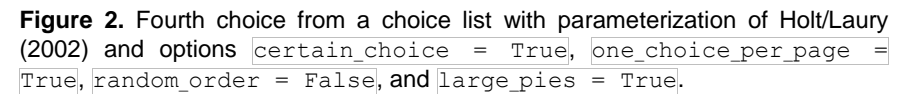

## **progress\_bar** (boolean field):

A progress bar, optionally, allows for graphical highlighting of the subject's advance within the task, in terms of how many decision have already been completed. If progress bar = True and one choice per page = True, a progress bar is rendered; if progress  $bar = False$ , no information with respect to the advance within the task is displayed. Furthermore, information in terms of "page *x* out of num\_choices" (with *x* denoting the current decision) is provided. Note that this variable does not affect the display of choices if all choices are shown at once, i.e. if one choice per page  $=$  False.

#### **instructions** (boolean field):

If instructions = True, a separate template Instructions.html is rendered prior to the task in round one. If  $\frac{1}{1}$  instructions = False, the task starts immediately (e.g. in case of printed instructions). Please note that the instructions included serve only exemplary purposes and need to be adjusted to your settings in config.py.

#### **results** (boolean field):

Determines whether a results page summarizing game outcome is rendered or not. If  $results = True$ , a separate view Results.html containing all relevant information (i.e. the randomly picked lottery to be payed, the randomly determined outcome to pay, and the payoff) is rendered. If  $results =$ False, no separate page is displayed.

- Chen, D. L., Schonger, M., Wickens, C., 2016. "oTree an open-source platform for laboratory, online and field experiments". *Journal of Behavioral and Experimental Finance* 9, 88–97.
- Hey, J. D., Orme, C., 1994. "Investigating generalizations of expected utility theory using experimental data". *Econometrica* 62 (6), 1291–1326.
- Holt, C. A., Laury, S. K., 2002. "Risk aversion and incentive effects". *American Economic Review* 92 (5), 1644–1655.